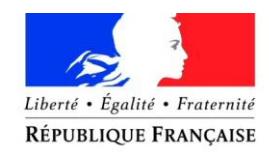

### PRÉFET DE LA RÉGION BOURGOGNE-FRANCHE-COMTÉ

# **ACCOMPAGNEMENT DES ENTREPRISES DE BOURGOGNE-FRANCHE-COMTE IMPACTEES PAR LE CORONAVIRUS COVID-19**

Depuis janvier 2020, une épidémie de Coronavirus COVID-19 s'est propagée depuis la Chine. Les pouvoirs publics se mobilisent pour apporter des solutions concrètes aux entreprises impactées et les accompagner dans les semaines qui viennent.

Nous vous invitons tout d'abord à consulter les sites d'information du gouvernement, tenus à jour :

- Pour des informations générales sur l'état de l'épidémie et les mesures d'hygiène à prendre : <https://www.gouvernement.fr/info-coronavirus>
- Pour des informations sur les bonnes pratiques, les droits et les devoirs des entreprises et des salariés : [https://travail-emploi.gouv.fr/actualites/l-actualite-du-ministere/coronavirus-questions](https://travail-emploi.gouv.fr/actualites/l-actualite-du-ministere/coronavirus-questions-reponses-entreprises-salaries)[reponses-entreprises-salaries](https://travail-emploi.gouv.fr/actualites/l-actualite-du-ministere/coronavirus-questions-reponses-entreprises-salaries)

Des mesures de soutien des entreprises qui rencontreraient des difficultés sérieuses ont été mises en place :

- 1. Le financement des salariés par le mécanisme de chômage partiel ;
- 2. Le report d'échéances sociales et/ou fiscales (URSSAF, impôts) ;
- 3. Le cas échéant, un plan d'étalement de créances avec l'appui de l'Etat et de la Banque de France ;
- 4. L'obtention ou maintien d'un crédit bancaire via Bpifrance, qui se portera garant de tous les prêts de trésorerie dont les entreprises pourraient avoir besoin à cause de l'épidémie ;
- 5. L'appui au traitement d'un conflit avec des clients ou fournisseurs ;

Pour signaler d'autres difficultés non couvertes dans ce fascicule, des adresses emails sont actives : au niveau régional [bfc.continuite-eco@direccte.gouv.fr,](mailto:bfc.continuite-eco@direccte.gouv.fr) et au 03 80 76 29 38.

## **1. Financer l'inactivité de mes salariés**

**Le télétravail peut être mis en œuvre** lorsque l'aménagement du poste de travail est rendu nécessaire pour permettre la continuité de l'activité de l'entreprise et pour garantir la protection des salariés. L'article L. 1222-11 du code du travail mentionne le risque épidémique comme pouvant justifier le recours au télétravail sans l'accord du salarié.

 **Démarche** : La mise en œuvre du télétravail dans ce cadre ne nécessite aucun formalisme particulier.

**En cas de difficulté**, **l'employeur peut recourir à l'activité partielle**, qui permet de réduire temporairement le temps de travail de ses salariés en versant à ces derniers une indemnité horaire représentant 70% du salaire brut. En contrepartie des mesures d'accompagnement, il reçoit de l'Etat une allocation spécifique.

 **Démarche :** la saisine s'effectue en ligne sur [https://activitepartielle.emploi.gouv.fr](https://activitepartielle.emploi.gouv.fr/)

 $\Rightarrow$  L'entreprise peut mettre ses salariés en chômage partiel sans attendre la décision du service, l'autorisation sera rétroactive et l'indemnisation courra à compter du premier jour chômé

Suite aux annonces nationales, le dispositif d'activité partielle sera renforcé : il n'y aura aucun reste à charge pour l'entreprise, et l'indemnisation de l'Etat sera proportionnelle au salaire (SMIC net au minimum et dans la limite de 70% de 4,5 SMIC). Décret à paraître dans les jours à avenir.

Pour connaître le montant estimatif de l'indemnisation que vous pouvez escompter et celui restant à votre charge, rendez-vous sur : [www.simulateurap.emploi.gouv.fr](http://www.simulateurap.emploi.gouv.fr/)

Il est recommandé de déposer la demande le plus en amont possible du placement effectif des salariés en activité partielle. Chaque demande doit expliquer les conséquences de l'épidémie sur le temps de travail.

 **Pour toute question** concernant la règlementation, les conditions, les documents et le remboursement mensuel

Document évolutif – Version du 17 mars 2020

accordé, contactez l'unité départementale de la DIRECCTE du département où se trouve votre siège social (contacts en fin de document).

### **2. Reporter le paiement de mes impôts et cotisations sociales**

**L'URSSAF vous accordera des délais de paiement de vos cotisations sociales**. La date de paiement de ces cotisations pourra être reportée jusqu'à 3 mois sans aucune pénalité : vous pouvez vous reportez à la fiche technique URSSAF-DGFIP qui suit)

**Concernant les impôts payables auprès des services des impôts des entreprises (SIE) de la DGFiP (contacts ci-dessous),** il est possible de demander le report sans pénalité du règlement des prochaines échéances d'impôts directs.

Pour les travailleurs indépendants, il est possible de moduler à tout moment le taux et les acomptes de prélèvement à la source.

- **Démarche :** une fiche explicative est jointe à la fin de ce document.
- **3. Etaler mes créances bancaires**

**La médiation du crédit accompagne la renégociation des contrats et des crédits.** Ce dispositif, rétabli en lien avec le gouverneur de la Banque de France, s'adresse à toute entreprise en recherche de fonds propres ou confrontée à un refus de financement bancaire ou d'assurancecrédit.

 **Démarche** : saisir le médiateur du crédit en ligne sur [www.mediateurducredit.fr](http://www.mediateurducredit.fr/) ; la saisine, confidentielle et gratuite, donne lieu à une prise de contact sous quelques jours

## **4. Obtenir ou maintenir un crédit bancaire**

**Bpifrance peut se porter garante de prêts demandés par les TPE et PME**. La banque publique d'investissement peut ainsi garantir jusqu'à 90 % de nouveaux prêts de moyen et long terme renforçant la structure financière des entreprises.

Ce dispositif pourra être **accordé à des ETI.**

Les garanties classiques en cours sur des crédits d'investissements existants seront prolongées et ceci sans frais de gestion.

 **Démarche** : votre banque, d'abord, ou la direction régionale de Bpifrance (0 969 370 240)

## **5. Résoudre des conflits avec mes clients ou fournisseurs**

Le ministre de l'Economie a demandé aux organisations professionnelles de transmettre un message de clémence auprès des entreprises donneuses d'ordre, afin qu'elles évitent d'appliquer des pénalités de retard à leurs soustraitants. Les entreprises qui ont des marchés publics d'Etat ne seront pas pénalisées en cas de retard de livraison.

**Le médiateur peut faciliter la recherche d'un accord avec vos partenaires**, privés ou publics, en cas de différent. Le processus, qui vise à trouver une solution amiable de résolution du conflit, s'effectue en toute confidentialité gratuitement et de façon rapide.

 $\Rightarrow$  **Démarche** : la saisine du médiateur s'effectue en ligne sur [www.mediateur](http://www.mediateur-des-entreprises.fr/)[des-entreprises.fr](http://www.mediateur-des-entreprises.fr/)

## **6. Obtenir un soutien supplémentaire**

Le ministre de l'économie a annoncé la création d'un **fonds de solidarité pour les plus petites entreprises à court de trésorerie**.

Le fonds devrait prendre la forme, dans un premier temps, d'un versement de 1500€ aux entreprises dont le chiffre d'affaires est de moins de 1M€ et dont l'activité a chuté. Ce dispositif ne nécessitera pas de procédure lourde. **Des précisions sont à venir.**

# **CONTACTS DEPARTEMENTAUX**

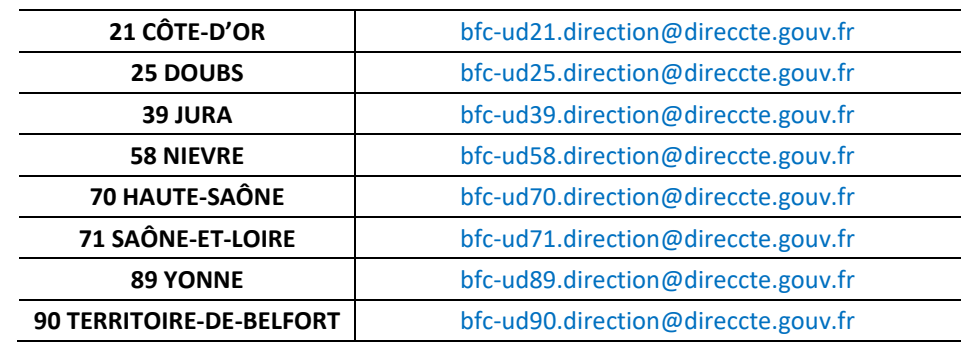

## **Unités départementales de la DIRECCTE à solliciter concernant l'activité partielle**

## **DRFIP ou FDFIP à solliciter concernant le report du paiement des impôts**

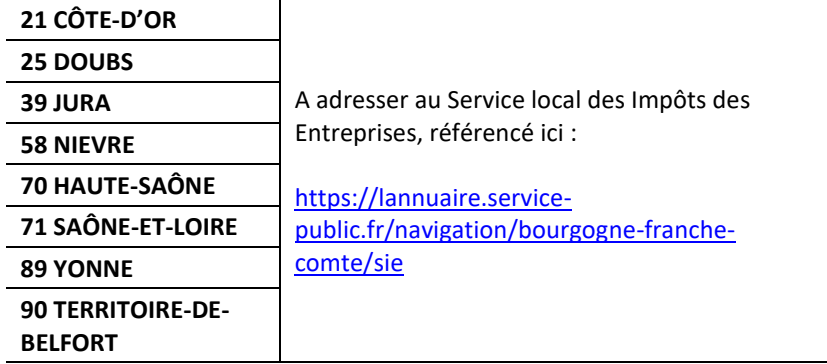

# **FICHE TECHNIQUE – URSSAF - DGFIP**

### **Démarches concernant les cotisations sociales payables auprès des Urssaf**

### **Pour les entreprises :**

Les employeurs dont la date d'échéance Urssaf intervient le 15 du mois peuvent reporter tout ou partie du paiement de leurs cotisations salariales et patronales pour l'échéance du 15 mars 2020. La date de paiement de ces cotisations pourra être reportée jusqu'à 3 mois : des informations seront communiquées ultérieurement sur la suite. Aucune pénalité ne sera appliquée.

**Quelle est la démarche pour moduler le montant du règlement des cotisations à l'échéance du 15 mars ?** Les employeurs peuvent moduler leur paiement en fonction de leurs besoins : montant à 0, ou montant correspondant à une partie des cotisations.

Premier cas – l'employeur n'a pas encore déposé en ligne sa DSN de février 2020 : il peut la déposer jusqu'au lundi 16 mars 2020 inclus, en modulant son paiement SEPA au sein de cette DSN. Second cas – Si l'employeur a déjà déposé sa DSN de février 2020 : il peut modifier son paiement de deux façons : ou bien en déposant jusqu'au dimanche 15 mars inclus une DSN « annule et remplace » avec modification du paiement Urssaf ; ou bien jusqu'au jeudi 19 mars à 12h00, en modifiant son paiement Urssaf (attention, seulement si l'employeur est à l'échéance du 15) selon un mode opératoire disponible sur le site urssaf.fr *[http://www.dsn-info.fr/documentation/telepaiement](http://www.dsn-info.fr/documentation/telepaiement-services-urssaf.pdf)[services-urssaf.pdf](http://www.dsn-info.fr/documentation/telepaiement-services-urssaf.pdf)*

Troisième cas – l'employeur règle ses cotisations hors DSN : il peut adapter le montant de son virement bancaire, ou bien ne pas effectuer de virement.

Si l'employeur ne souhaite pas opter pour un report de l'ensemble des cotisations et préfère régler les cotisations salariales, il peut échelonner le règlement des cotisations patronales, comme habituellement. Pour cela, il peut se connecter à son espace en ligne sur [urssaf.fr](https://www.urssaf.fr/portail/home.html) et signaler sa situation via la messagerie : « Nouveau message » / « Une formalité déclarative » / « Déclarer une situation exceptionnelle ». Il est également possible de joindre l'Urssaf par téléphone au 3957 (0,12€ / min + prix appel).

Pour les employeurs dont la date d'échéance intervient le 5 du mois, des informations leur seront communiquées ultérieurement, en vue de l'échéance du 5 avril.

Dernier point : un report ou un accord délai est également possible pour les cotisations de retraite complémentaire. Les employeurs sont invités à se rapprocher de leur institution de retraite complémentaire.

### **Pour les travailleurs indépendants :**

L'**échéance mensuelle du 20 mars ne sera pas prélevée**. Dans l'attente de mesures à venir, le montant de cette échéance sera lissé sur les échéances ultérieures (avril à décembre).

En complément de cette mesure, les travailleurs indépendants peuvent solliciter :

- l'octroi de délais de paiement, y compris par anticipation. Il n'y aura ni majoration de retard ni pénalité ;
- un ajustement de leur échéancier de cotisations pour tenir compte d'ores et déjà d'une baisse de leur revenu, en réestimant leur revenu sans attendre la déclaration annuelle ;
- l'intervention de l'action sociale pour la prise en charge partielle ou totale de leurs cotisations ou pour l'attribution d'une aide financière exceptionnelle.

### **Quelles démarches ?**

### **Artisans ou commerçants :**

- Par internet sur secu-independants.fr, [Mon compte](https://www.ma.secu-independants.fr/authentification/login) pour une demande de délai ou de revenu estimé
- [Par courriel,](https://www.secu-independants.fr/contact/adresse-telephone/urssaf/) en choisissant l'objet « Vos cotisations », motif « Difficultés de paiement »
- Par téléphone au 3698 (service gratuit + prix appel)

### **Professions libérales :**

- Par internet, se connecter à l'espace en ligne sur [urssaf.fr](https://www.urssaf.fr/portail/home.html) et adresser un message via la rubrique « Une formalité déclarative » > « Déclarer une situation exceptionnelle ».
- Par téléphone, contacter l'Urssaf au 3957 (0,12€ / min + prix appel) ou au 0806 804 209 (service gratuit + prix appel) pour les praticiens et auxiliaires médicaux.

## **Démarches concernant les impôts payables auprès des services de la DGFiP**

### **Pour les entreprises** :

Il est possible de demander au service des impôts des entreprises le report sans pénalité du règlement de leurs prochaines échéances d'impôts directs (acompte d'impôt sur les sociétés, taxe sur les salaires).

Si elles ont déjà réglé leurs échéances de mars, elles ont peut-être encore la possibilité de s'opposer au prélèvement SEPA auprès de leur banque en ligne. Sinon, elles ont également la possibilité d'en demander le remboursement auprès de leur service des impôts des entreprises, une fois le prélèvement effectif.

### **Pour les travailleurs indépendants** :

Il est possible de moduler à tout moment le taux et les acomptes de prélèvement à la source. Il est aussi possible de reporter le paiement de leurs acomptes de prélèvement à la source sur leurs revenus professionnels d'un mois sur l'autre jusqu'à trois fois si leurs acomptes sont mensuels, ou d'un trimestre sur l'autre si leurs acomptes sont trimestriels. Toutes ces démarches sont accessibles via leur espace particulier sur impots.gouv.fr, rubrique « Gérer mon prélèvement à la source » : toute intervention avant le 22 du mois sera prise en compte pour le mois suivant.

 **Pour les contrats de mensualisation** pour le paiement du CFE ou de la taxe foncière, il est possible de le suspendre sur impots.gouv.fr ou en contactant le Centre prélèvement service : le montant restant sera prélevé au solde, sans pénalité.

Pour faciliter l'ensemble des démarches, la DGFiP met à disposition un modèle de demande, disponible sur le site impots.gouv.fr, à adresser au service des impôts des entreprises.

=> Voir « Documentation utile » à la page:<https://www.impots.gouv.fr/portail/node/9751>

**Pour toute difficulté dans le paiement des impôts, ne pas hésiter à se rapprocher du service des impôts des entreprises, par la messagerie sécurisée de leur espace professionnel, par courriel ou par téléphone.**